## L3 MI — Programmation

Pierre Karpman <pierre.karpman@univ-grenoble-alpes.fr> <https://membres-ljk.imag.fr/Pierre.Karpman/tea.html>

2022–09–14/21

L3 MI — Programmation  $^{2022-09-14/21}$  1/55

<span id="page-1-0"></span>[Compilation multi-fichiers](#page-1-0)

L3 MI — Programmation  $^{2022-09-14/21}$  2/55

# Principe

Un programme C peut être écrit sur plusieurs fichiers, si :

- $\triangleright$  Exactement un fichier contient une fonction main
- $\blacktriangleright$  Toute fonction utilisée dans un fichier a été *déclarée* au préalable dans ce fichier
- Toute fonction utilisée a été définie dans un des fichiers (ou une bibliothèque externe)

Un programme écrit sur plusieurs fichiers comporte généralement :

- $\blacktriangleright$  Plusieurs fichiers .c
- $\triangleright$  Pour chaque fichier file.c, un fichier file.h correspondant qui déclare les fonctions (pas forcément toutes) de file.c qui peuvent être visibles dans d'autres fichiers.c
	- I Un fichier .  $c \ll$  inclura  $\gg$  les fichiers . h nécessaires (pas forcément tous)

Un programme écrit sur deux fichiers prog.c, file2.c peut être compilé ainsi :

- # inutile d'ajouter les fichiers .h éventuels
- > cc -o prog prog.c file2.c

qui produira un fichier de sortie prog

- $\triangleright$  Chaque fichier est (re)compilé à chaque appel à cc
- ▶ Relativement peu d'intérêt

On procède habituellement comme suit :

- 1 Compilation séparée des fichiers .c en fichiers .o
	- > cc -c prog.c
	- $>$  cc  $-c$  file2.c
- <sup>2</sup> Édition des liens des fichiers . o pour produire un exécutable

> cc -o prog prog.o file2.o

- 3 Si seul prog.c est modifié, on peut reproduire un exécutable en faisant uniquement
	- > cc -c prog.c
	- > cc -o prog prog.o file2.o

Quelques avantages

- Permet de ne pas systématiquement tout recompiler  $\rightsquigarrow$  gain de temps pour les gros programmes
- $\triangleright$  Permet de fournir un bout de programme uniquement sous forme de .o (en pratique on utilisera plutôt un format de bibliothèque partagée)

Quelques inconvénients

- $\blacktriangleright$  Peut conduire à une multiplication des fichiers
- $\triangleright$  Complexifie le processus de compilation  $\rightsquigarrow$  utilisation d'outils dédiés

Objectifs de make :

- $\triangleright$  Permettre une compilation modulaire efficace (faire le strict nécessaire) et facilement configurable
- $\triangleright$  Passe par un langage simple exprimant des cibles, des dépendances, et des règles de dérivation

## Exemple

Dans notre exemple précédent, on avait les dépendances suivantes

- $\triangleright$  prog.o ne peut être créé que si prog.c existe
- ▶ file2.o ne peut être créé que si file2.c existe

 $\triangleright$  prog ne peut être créé que si prog.o et file2.o existent Ce qui se traduit par le Makefile suivant (attention, il faut utiliser des tabulations ‽) :

```
prog.o: prog.c. # cible : dépendancecc -c prog.c # commande \tilde{a} exécuter pour
          \rightarrow produire la cible
```
file2.o: file2.c cc -c file2.c

prog: prog.o file2.o

cc -o prog prog.o file2.o

**L3 MI — Programmation**  $^{2022-09-14/21}$  9/55

La résolution d'une dépendance comme :

```
prog.o: prog.c
```

```
cc -c prog.c
```
se fait en exécutant la commande si :

- $\blacktriangleright$  le fichier prog.o n'existe pas;
- In le fichier prog.c est plus récent que prog.o (il faut recompiler prog.o pour prendre en compte des changements  $éventuels$  dans  $prog.c)$

Dans le cas contraire (prog. o existe et est plus récent que prog.c), rien n'est fait

Pour forcer une recompilation :  $>$  rm prog.o ou  $>$  touch prog.c

- $\triangleright$  En ligne de commande,  $\triangleright$  make target si les instructions sont dans un fichier appelé Makefile, ou > make -f otherfile target sinon
- $\triangleright$  Avec target un des labels se trouvant dans le fichier (par ex. prog dans l'exemple précédent)
- $\triangleright$  Si on ne spécifie pas de target, la cible en début du fichier est utilisée par défaut

```
On ajoute souvent quelques \ll fausses \gg cibles à un makefile :
all: prog1 prog2 prog3 # tous les exécutables finaux
clean:
         rm *.o
run: prog1
         ./prog1
check:
```
# lance des tests...

## Quelques options de compilation

Nous avons déjà vu  $-c$  et  $-o$ ; d'autres options courantes sont :

- ▶ -Wall, -Wextra... : options d'avertissement
- ► -std=c89, -std=c99... : options de standard
- $\triangleright$  -S : émission du code assembleur intermédiaire
- $\blacktriangleright$  -02, -03... : options d'optimisation

► -mavx, -mpclmul, -march=native... : options d'architecture Ainsi que :

- $\blacktriangleright$  -I : option du préprocesseur permettant d'ajouter des dossiers explorés pour la directive  $\#inculate \leq \ldots$
- $\blacktriangleright$  -L : option du *linker* permettant d'ajouter des dossiers explorés pour la recherche de bibliothèques partagées
- $\blacktriangleright$  -1... : option du linker spécifiant une bibliothèque (par ex.  $-l$ m pour la bibliothèque mathématique standard) à utiliser

Pour des programmes C, make dispose d'un certain nombre de règles implicites ; le makefile précédent peut se simplifier en : prog.o: prog.c

file2.o: file2.c

prog: prog.o file2.o Le compilateur utilisé est celui spécifié dans la variable d'environnement CC, ou cc par défaut

On peut spécifier dans un makefile la valeur de variables d'environnement, par ex. :

# variables utilisées dans les règles implicites  $# =$ : redéfinition complète,  $+=$ : «augmentation»  $CC = clang$ CPPFLAGS= -I/home/karpman/sw/soft/include  $CFLAGS = -0.3 -$ mayx $2 -$ mayx512y1  $-mary512$ hw  $LDFLAGS += -L/usr/local/lib -lm4ri$ # variable quelconque LOL=cat Makefile

printmk:

 $$(LOL)$ 

Les variables d'un Makefile peuvent être redéfinies à l'invocation :

# suffisant pour une variable d'environnement prédéfinie

- > CC=gcc-9 make
- $# -e$ : utilise la définition de l'environnement
- > LOL="echo 'hai'" make -e printmk

Quelques options pratiques :

# affiche les commandes sans les exécuter

> make --dry-run

# exécute les commandes en parallèle (32 au plus)

 $>$  make  $-i$  32

<span id="page-16-0"></span>

Préprocesseur & macros

L3 MI — Programmation  $^{2022-09-14/21}$  17/55

## Préprocesseur

- Le préprocesseur est appelé en début de compilation avant les différentes phases de traduction
- Il exécute notamment les directives  $\#inculate$
- Il dispose aussi d'un langage de macros avancé, et de symboles prédéfinis
- $\triangleright$  On peut définir des symboles, avec ou sans valeurs, par ex. : #define MTHREAD #define MAX\_THREADS 64
- $\triangleright$  On peut faire appel à ces symboles dans tout fichier où ils sont définis ; chaque occurrence (isolée, hors d'une chaîne de caractères) de la chaîne MAX\_THREADS sera remplacée par 64 par le préprocesseur
- $\triangleright$  On peut annuler la définition d'un symbole pour la suite d'un fichier :

#undef SIMD

- $\blacktriangleright$  Il existe plusieurs symboles prédéfinis, dont notamment deux utiles pour le débuggage
	- $\blacktriangleright$  \_LINE\_ est remplacé par le numéro de la ligne où il se trouve  $\blacktriangleright$  \_\_func\_\_ est remplacé par le nom de la fonction où il se trouve (si pertinent)
- $\blacktriangleright$  Exemple d'utilisation :

printf("Coucou from  $\%s$  @ $\d n$ ", \_\_func\_\_, \_\_LINE\_\_);

## Compilation conditionnelle

- E Le préprocesseur possède aussi des tests  $\#if$ ,  $\#ifdef$ ,  $\#ifnder, \#else, \#elif, \#endif...$
- ► Permet de facilement commenter un gros bloc de code :  $\#if$  0  $\mathbf{1}$  ,  $\mathbf{1}$  ,  $\mathbf{1}$

 $\#$ endif

 $\triangleright$  Permet d'activer du code en fonction de contraintes extérieures :

```
\#ifdef _SIMD_AVX
. . . .
#elif defined(_SIMD_SSSE3) || defined(_X86_64)
. . . .
\#endif
```
- $\triangleright$  En C, on ne doit pas déclarer plusieurs fois une même fonction
- Mais avant d'inclure un fichier. h, on ne sait pas forcément s'il a déjà été inclus ou pas, ce qui peut mener à des erreurs
- $\triangleright$  Une solution classique :

```
#ifndef \_HAI_H#define \_HAT_Hvoid print\_hai();
\#endif
```
Nécessite une absence de conflit des symboles, et une  $\alpha$  coopération  $\alpha$  des développeurs/ses

• On peut définir un symbole, y compris avec une valeur à l'appel au compilateur :

cc -DMAX\_THREADS=128 p.c

 $\triangleright$  Nécessite éventuellement un test #ifndef dans le source pour ne pas être écrasé

- On peut aussi définir des macros à argument, qui ne sont pas des fonctions
- ► L'expression correspondant au résultat est calculée par le préprocesseur et substituée à l'appel
- $\triangleright$  Par ex.

```
#define MIN(X, Y) X \leq Y ? X : Y. . .
          MIN(NTHREADS, 12);
\cdot . .
```
## Macros à arguments : quelques pièges

 $\triangleright$  Dans le cas suivant : #define  $SQ(X)$  X\*X . . .

 $SO(a+b)$ :  $SO(i++)$ :

. . .

la première expression sera traduite en a+b\*a+b qui n'a pas la valeur attendue, et dans la seconde i++ sera évalué deux fois et i incrémenté deux fois

- ► Le premier cas peut se régler en (sur)parenthésant la définition : #define  $SQ(X)$   $((X)*(X))$
- $\blacktriangleright$  Le second en s'abstenant d'utiliser des effets de bords dans les arguments des macros

<span id="page-25-0"></span>

Génération d'aléa (en C)

L3 MI — Programmation  $^{2022-09-14/21}$  26/55

Il est souvent nécessaire d'utiliser des nombres  $\le$  aléatoires  $\ge$  en informatique ; quelques cas d'usages :

- $\triangleright$  algorithmes probabilistes (cf. peut-être le cours d'AAE)
- $\blacktriangleright$  simulation
- $\triangleright$  tests logiciels
- $\triangleright$  cryptographie
- $\blacktriangleright$  jeux vidéos (cf., hum, TP3?)

Idéalement, l'aléa utilisé dans un programme devrait être issu d'un  $\ll$ vrai  $\gg$  générateur de nombres aléatoires (true random number generator, ou TRNG) :

 $\triangleright$  un processus utilisant des données physiques imprévisibles (par ex. un dé, du bruit (thermique, acoustique, électromagnétique, radioactif...), ...) ensuite numérisées (et éventuellement retraitées)

Avantage :

 $\triangleright$  En principe capable de générer des bits suivant une distribution (proche de l') uniforme

Inconvénients :

- ▶ Nécessite un support matériel (le générateur lui-même...)
- $\triangleright$  Généralement relativement lent

Les processeurs Intel relativement récents embarquent un TRNG accessible (indirectement) via deux instructions :

- $\triangleright$  rdrand, par ex. accessible via l'intrinsèque \_rdrand64\_step (nécessite le support RDRAND par le processeur)
- ► rdseed, par ex. accessible via l'intrinsèque \_rdseed32\_step (nécessite le support RDSEED par le processeur)
- Cf. programme d'exemple rdrand.c

Pour plus d'informations sur :

- In Les instructions disponibles sur processeurs Intel : [https://www.intel.com/](https://www.intel.com/content/www/us/en/developer/articles/technical/intel-sdm.html) [content/www/us/en/developer/articles/technical/intel-sdm.html](https://www.intel.com/content/www/us/en/developer/articles/technical/intel-sdm.html)
- $\blacktriangleright$  Les intrinsèques : [https:](https://www.intel.com/content/www/us/en/docs/intrinsics-guide/index.html) [//www.intel.com/content/www/us/en/docs/intrinsics-guide/index.html](https://www.intel.com/content/www/us/en/docs/intrinsics-guide/index.html)

# Types de générateurs : PRNG

En général, les nombres aléatoires utilisés dans des programmes proviennent de générateurs  $\le$  pseudo-aléatoires  $\ge$  (pseudo-random number generator, ou PRNG)

 $\triangleright$  Un algorithme déterministe prenant en entrée une graine (seed) et produisant en sortie une suite de nombres  $\alpha$  apparemment aléatoires  $\gg$  (toujours la même pour une même graine)

Avantages :

- $\triangleright$  Généralement plus rapide qu'un TRNG
- ▶ Permet de facilement générer plusieurs fois la même suite « aléatoire » (parfois utile, par ex. pour des tests)

Inconvénients :

- $\triangleright$  Aléa de possible mauvaise qualité (ex. rand en C)
- $\triangleright$  Nécessite une initialisation de la graine pour commencer...

Approches classiques pour initialiser un PRNG « aléatoirement » (sous UNIX / en C)

 $\triangleright$  Avec le temps UNIX

 $(iint64_t seed = (uint64_t)time(NULL)) \rightarrow TRES$ MAUVAISE IDÉE (seulement 86 400 secondes en un jour ;  $\approx 10^9$  en 30 ans ; facile à prédire) (à peine mieux : utiliser gettimeofday ou autre)

- ► En lisant le pseudo-fichier /dev/urandom (raccourci sous Linux : getrandom, sous MacOS : getentropy)
- $\triangleright$  En utilisant rdrand ou rdseed (si disponible sur le CPU)
- $\blacktriangleright$  Sinon ? ? ?

N.B. : En usage typique, l'initialisation d'un PRNG se fait une seule fois au début du programme (ou éventuellement d'une fonction)

# PRNG : quelles options en C

Générateurs de la bibliothèque standard (omission : rand48) :

- ► rand : extrêmement biaisé par rapport à l'uniforme, NE PAS UTILISER (n'est généralement plus disponible)
- $\triangleright$  random (à initialiser avec srandom) : moins biaisé que rand mais :
	- $\triangleright$  retourne seulement 31 bits d'aléa ?
	- $\triangleright$  s'initialise avec une graine de seulement 32 bits (pour les instantiations habituelles d'unsigned)

Générateurs externes  $\ll$  statistiques  $\gg$ , par ex. :

- ► Mersenne Twister & cie.
- $\triangleright$  Xorshift  $\&$  cie.

Générateurs externes  $\ll$  cryptographiques  $\gg$ , par ex. :

- $\blacktriangleright$  HMAC DRBG-SHA-512
- $\blacktriangleright$  ChaCha20/8

## **PRNG**: un exemple  $\ll$  xorshift  $\gg$

```
xoshiro256starstar (https://prng.di.unimi.it/) :
static uint64_t s[4];
uint64_t next(void)
{
  const uint64_t result = rotl(s[1] * 5, 7) * 9;const uint64 t t = s[1] << 17;
  s[2] \hat{ } = s[0]:
  s[3] \hat{ } = s[1]:
  s[1] \hat{ } = s[2]:
  s[0] \hat{ } = s[3]:
  s[2] \hat{=} t;
  s[3] = rot1(s[3], 45);
  return result;
}
```
- $\triangleright$  Utiliser au moins random (mais attention aux 31 bits!)
- $\blacktriangleright$  Initialiser les graines avec une bonne source d'aléa système  $(par ex.$  getrandom) ou matérielle (par ex. rdrand64\_step), et rien de basé sur le temps
- $\triangleright$  Si possible, utiliser un générateur rapide moderne (par ex. xoshiro256starstar)
- $\triangleright$  (Utiliser uniquement rdrand64 step  $\leftarrow$  simple mais lent)

# Aléa : quelles distributions ?

- $\triangleright$  Les (bons) PRNGs renvoient (généralement) des nombres aléatoires (à peu près) uniformes sur  $[0, 2^b - 1]$  (par ex.<br>b = 31 nour random)  $b = 31$  pour random)
- $\triangleright$  On peut avoir besoin de nombres uniformes sur  $[0, N 1]$ , N qui n'est pas (toujours) une puissance de 2
- I Une solution biaisée : prng() % N
	- Exercice : pourquoi un biais?
	- $\blacktriangleright$  Mais le biais est faible si  $(2^b \mod N)/2^b \ll 1$  (Exercice : quantifiez-le grâce à votre distance statistique préférée)
- $\blacktriangleright$  Une solution non-biaisée : l'échantillonnage par rejet (cf. programme d'exemple randmod.c)

Plus de détails en cours de Modèles proba-stats au S6 !

<span id="page-35-0"></span>

[Retour sur les expressions](#page-35-0)

L3 MI — Programmation  $^{2022-09-14/21}$  36/55

On dispose en C :

- $\blacktriangleright$  d'expressions, par ex.  $3*x + 15$
- $\blacktriangleright$  d'instructions, par ex.  $x = 3$  ou encore fun(6)

Une certaine particularité du langage est que :

- $\triangleright$  certaines expressions ont des effets de bord, par ex. d'affectation comme i++
- $\blacktriangleright$  les instructions retournent une valeur, comme les expressions; on peut par ex. faire  $a = (b = 3)$

# Exemple : les opérateurs unaires (pour référence)

- $\rightarrow$  i++ : la valeur de l'expression est i, qui est ensuite incrémenté
- $\rightarrow$  ++i : i est incrémenté, et la valeur de l'expression est i
- $\rightarrow$  i--: la valeur de l'expression est i, qui est ensuite décrémenté
- $\rightarrow$  --i : i est décrémenté, et la valeur de l'expression est i
- $\blacktriangleright$  L'instruction d'affectation est aussi une expression, dont la valeur est la quantité affectée (si c'est un nombre)
- If  $\bullet$  Il est donc licite d'écrire if  $(x = 1) \{ \dots \}$  mais le résultat n'est pas forcément celui attendu
- $\blacktriangleright$  (Un compilateur moderne émettra généralement un avertissement)
- $\triangleright$  Les instructions/expressions s'enchaînent généralement avec  $un:$
- $\triangleright$  On peut aussi combiner plusieurs expressions avec une, : toutes les instructions sont exécutées, mais seule la valeur de la dernière expression sera retournée
- Utilisation principalement dans les blocs de for, etc. par  $ex:$ for (int i = 0, j = 0; i < n; i++, j += i)  $\{ \ldots \}$

<span id="page-40-0"></span>

Retour sur les types arithmétiques

L3 MI — Programmation  $2022-09-14/21$  41/55

Un nombre non entier peut être représenté en machine en...

- $\triangleright$  Virgule fixe : la partie entière (resp. fractionnaire) d'un nombre est encodée sur un nombre fixe de bits
	- $\triangleright$  Conceptuellement simple
	- ▶ Mais inefficace : on ne peut pas avec un même format représenter des nombres de très grande et très petite magnitude
- ► Virgule flottante : utilisation d'une mantisse  $x \in [0, s]$ , d'un exposant e ∈  $[-a, b]$  et d'un signe pour représenter les nombres de la forme  $\pm 2^e \cdot m$ 
	- $\blacktriangleright$  Flexible
	- $\blacktriangleright$  Plus complexe?

## Flottants IEEE 754

- $\triangleright$  Les types flottants en C (float, double...) suivent la norme IEEE 754 pour l'arithmétique flottante
- $\rightarrow \rightarrow$  spécifie le format de représentation des nombres, des valeurs spéciales, des modes d'arrondi, etc. Taille des champs :
	- In float : mantisse : 23 bits  $(+)$  gratuit), exposant 8 bits  $(\in [-126, 127])$
	- $\triangleright$  double : mantisse : 52 bits  $( + 1$  gratuit), exposant 11 bits  $( \in \mathbb{I} - 1022, 1023 \mathbb{I})$

Certaines valeurs de l'exposant sont réservées pour des usages spéciaux :

- $\blacktriangleright$  Tout à 1 : représentation d'infini, NaN ("not a number")
- $\triangleright$  Tout à 0 : représentation des zéros ; de nombres « dénormalisés » (très petits, avec des zéros de tête dans la mantisse non nulle)

# Flottants (cont.)

Quelques conséquences du format :

- $\blacktriangleright$  Les nombres entiers (relatifs) suffisamment petits (en valeur absolue) sont *toujours* représentés exactement
	- $\triangleright$  On peut parfois utiliser des flottants pour implémenter plus efficacement des opérations sur les entiers (cf. TP0)
- ► Les autres le sont peut-être, ou peut-être pas...
- $\triangleright$  Cela n'a pas de sens (par ex. dans un schéma d'approximation numérique) de chercher une précision supérieure à celle du format (par ex. approcher à  $2^{-100}$  pour un double)
- $\triangleright$  Attention aux tests d'égalité et leur interprétation, d'autant plus qu'il y a plusieurs zéros  $(0.0, -0.0) \rightarrow$  ne pas tester l'égalité des flottants

Si besoin, des bibliothèques comme MPFR permettent de faire des calculs numériques en précision arbitraire

## Conversion de types

Il y a au moins trois types de conversion de types arithmétiques rencontrés couramment en C :

- $\blacktriangleright$  Entier  $\leftrightarrow$  flottant
- $\triangleright$  Changement de précision, par ex.  $uint64_t$  vers  $uint32_t$
- **Entier signé**  $\leftrightarrow$  **non-signé**

Toutes peuvent se faire implicitement, et toutes peuvent engendrer une perte de précision ou des erreurs

Quelques exemples :

- $\rightarrow$  double  $x = 1337$  // tout va bien
- $\rightarrow$  double x = 0x123456789ABCDEF0 // perte de précision
- $\rightarrow$  double x = 12/5 // division entière
- int  $x = 14$ . // tout va bien
- int  $x = (int)14. // *pareil*, *explicit*ement$
- int  $x = 14./5$ . // troncation
- $\triangleright$  int x = 123456789123. // overflow/erreur

## Changement de précision, signes

#### Quelques exemples :

- $\blacktriangleright$  uint32\_t x = 2; uint8\_t  $y = x$ ; // tout va bien
- $\triangleright$  uint32\_t x = 257; uint8\_t  $y = x$ ; // réduction modulo 256
- $\triangleright$  int32\_t x = 128; int8\_t  $y = x$ ; // non défini
- int32 t x = 128; uint8\_t  $y = x$ ; // tout va bien
- $\triangleright$  int32\_t x = -1; uint32\_t  $y = x$ ; // renormalisation; dépend de  $\rightarrow$  l'architecture

## Quelques conseils

- $\triangleright$  Utilisez des types homogènes (taille, signe) pour éviter les conversions (implicites)
- $\triangleright$  Si une conversion spécifique est nécessaire faites la explicitement, par ex.

int8\_t x =  $(int8_t)(y % 128)$ ; // y de type uint8\_t

 $\blacktriangleright$  Faites attention aux types des constantes numériques, par ex.

- **1** est un entier signé  $\ll$  standard  $\gg$  (int)
- $\triangleright$  0x1 est un entier non signé  $\triangle$  standard  $\ge$  (unsigned)
- $\triangleright$  1ULL est un long long entier non signé (unsigned long long)

## Une curiosité

Exemple fourni par @rep\_stosq\_void (valeurs d'affichage données pour un compilateur et une architecture 64 bits classique) :  $\#inc$ *lude*  $\leq$ stdio.h>

```
int main() {
   printf("%d\n", 0 > -1); // 1
   printf("%d\n", 0U > -1); // 0
   printf("%d\n", 0U > -1L); // 1
   printf("%d\n", OUL > -1L); // 0
}
```
Dans le second cas, un int ne peut pas représenter toutes les valeurs d'un unsigned  $: -1$  est converti en un unsigned; dans le troisième cas, un long peut représenter toutes les valeurs d'un unsigned : 0U est converti en un long ; dans le dernier cas un long ne peut représenter toutes les valeurs d'un unsigned long : -1L est converti en un unsigned long

Pour n'importe quel type de donnée, il est capital de distinguer une représentation :

- $\triangleright$  logique (par ex. un entier manipulé en base 10 (int  $x = 3$ ; printf("%d\n", 3);, scanf("%d",  $kx$ );))
- $\triangleright$  physique (par ex. un champ de 32 bits regroupés en 4 octets adressés en little endian)

# (Absence de) conversion

Une erreur classique :

- $\triangleright$  Avoir besoin de travailler sur la représentation physique (binaire) d'un entier
- E Le convertir en un tableau de (par ex.) 32 entiers dans  $\{0, 1\}$
- $\blacktriangleright$  Travailler sur cette « représentation binaire »
- $\blacktriangleright$  Reconvertir le résultat en un entier « décimal »
- $\rightsquigarrow$  Ces conversions sont en général inutiles :
	- $\blacktriangleright$  Le processeur travaille déjà avec la « représentation binaire »
	- $\blacktriangleright$  ... et fournit des instructions permettant de la manipuler directement (cf. un prochain cours)

 $\rightsquigarrow$  Un bon programme utilise autant que possible l'arithmétique implémentée par les processeurs, et présente éventuellement une vision logique différente (par ex. affichage d'un nombre en binaire (relativement inutile))

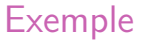

### Supposons qu'on souhaite savoir s'il y a une propagation de retenue dans l'addition binaire de deux variables a, b de type unsigned

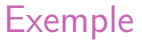

### Solution (excessivement) naïve : « convertir » a et b en binaire, puis implémenter et tester l'addition bit à bit

# Exemple

Mieux :

- If y a une propagation ssi a et b valent tous les deux 1 sur un même bit (N.B. Dans le cas du bit de poids fort, une propagation serait « absorbée » par la réduction modulo  $2^{32}$ , et serait donc  $\ll$  silencieuse  $\gg$ )
- $\triangleright$  Donc absence de propagation si leurs écritures binaires sont  $de \ll$ supports  $\gg$  disjoints
- Pour un test sur un seul bit, la condition  $(x, y) \neq (1, 1)$  peut par exemple s'exprimer simplement comme x AND  $y = 0$
- $\triangleright$  En C, ceci peut se calculer facilement et simultanément sur tous les bits d'un unsigned via l'expression a  $k$  b == 0 (plus de détails dans un prochain cours)

## Endianness

L'endianness ("big" ou "little") définit la façon dont une suite d'octets est interprétée comme un entier ; c'est une caractéristique du processeur

- $\triangleright$  Big endian : {a, b} (où a est le premier élément, par ex. se trouvant à l'adresse la plus petite (cf. prochain cours sur les pointeurs)) est interprété comme  $a \times 2^8 + b$
- $\blacktriangleright$  Little endian : {a, b} est interprété comme  $b \times 2^8 + a$

La plupart des processeurs grand-public actuels sont en little endian

Exemple (cf. un cours prochain pour plus de détails sur les pointeurs) :

```
#include \leqstdio h>
\#include \leqstdint.h>
```

```
int main() {
    uint8_t a[4] = \{0x12, 0x34, 0x56, 0x78\};
    printf("%X\n", *a); // 12
    printf("%X\n", *((uint16_t*)a)); // 3412 (sur un
    \rightarrow CPU LE)
    printf("%X\n", *((uint32_t*)a)); // 78563412
    \rightarrow (ditto)
    return 0;
}
```

```
L3 MI — Programmation 2022-09-14/21 54/55
```
L'endianness est importante quand on doit interpréter des données non structurées (e.g. fichier binaire) comme une suite d'entier, par ex. :

- $\triangleright$  transfert réseau (convention réseau : big endian)
- lecture/écriture (par ex. d'un tableau de nombres) depuis/vers un fichier
- **F** fonctions prenant en entrée des données  $\ll$  brutes  $\gg$  (par ex. fonctions de hachage (cryptographiques ou non))

Mais en général, les entiers sont manipulés à suffisamment haut niveau pour que l'endianness n'importe pas